# THE LECTURE 9

#### WINDOWS FORMS

## CREATING WINDOWS FORMS APPLICATION

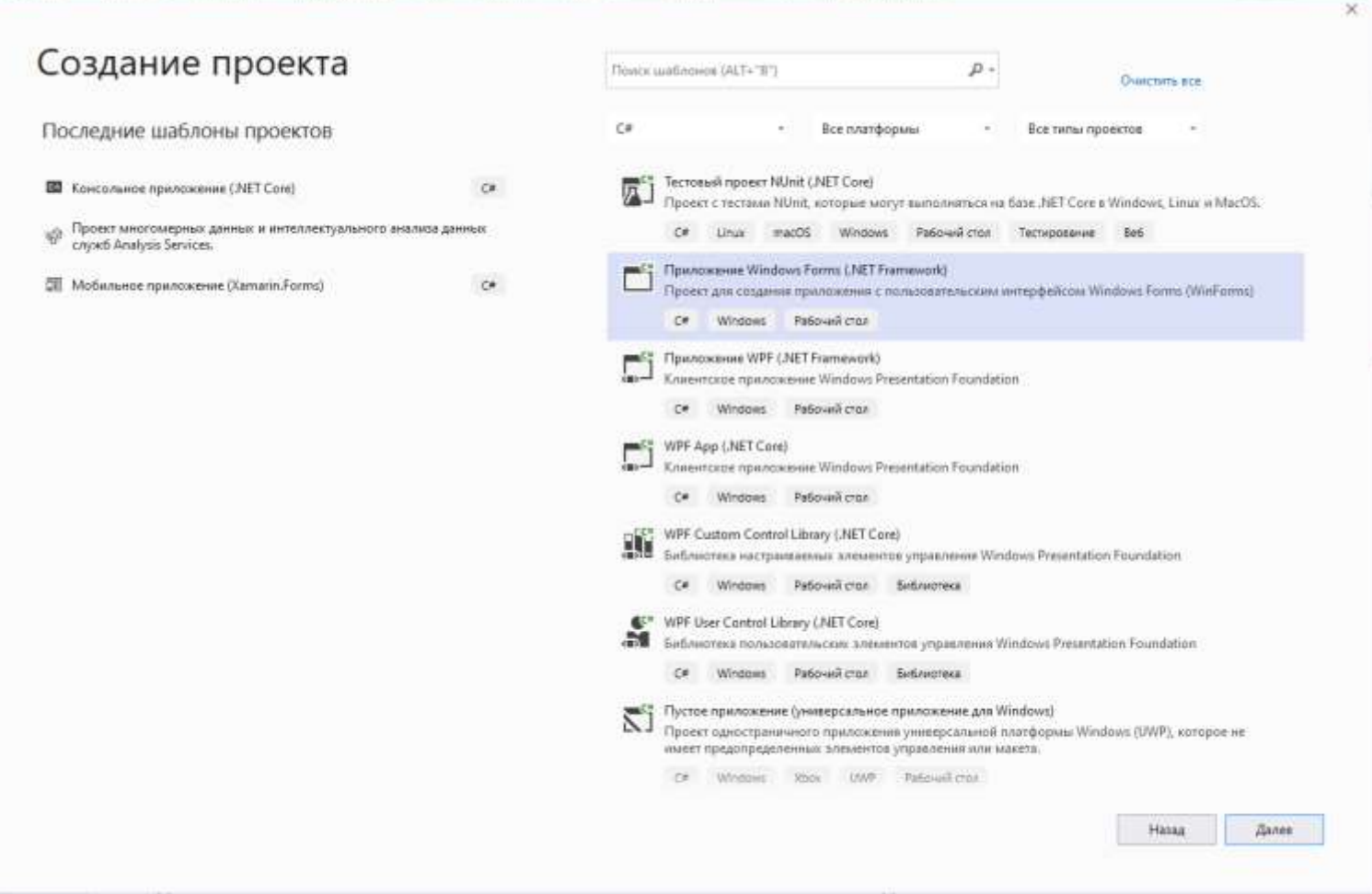

# ADDING A BUTTON TO WINDOWS FORM

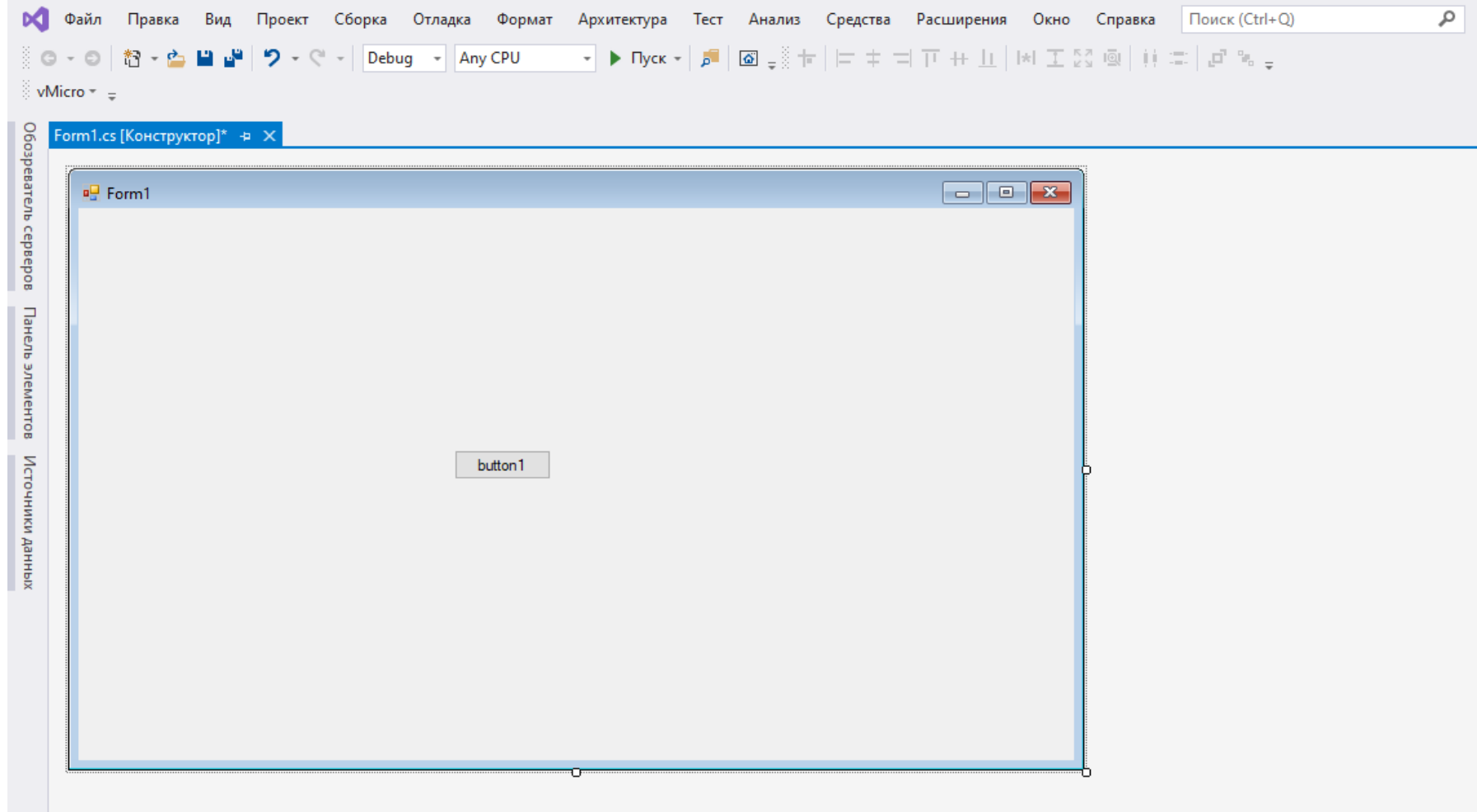

#### THE CLASS OF THE BUTTON

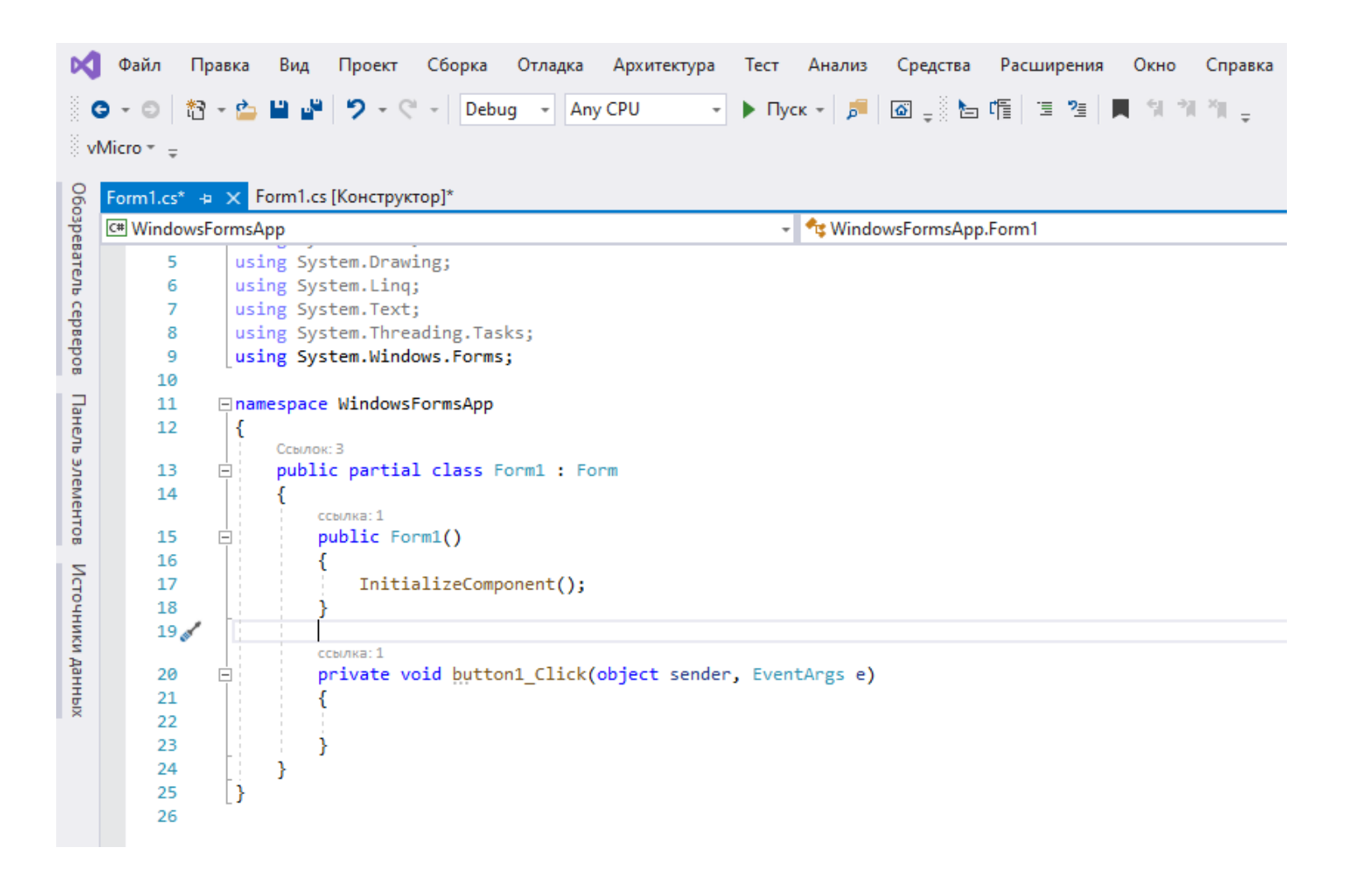

# ACTION OF THE BUTTON

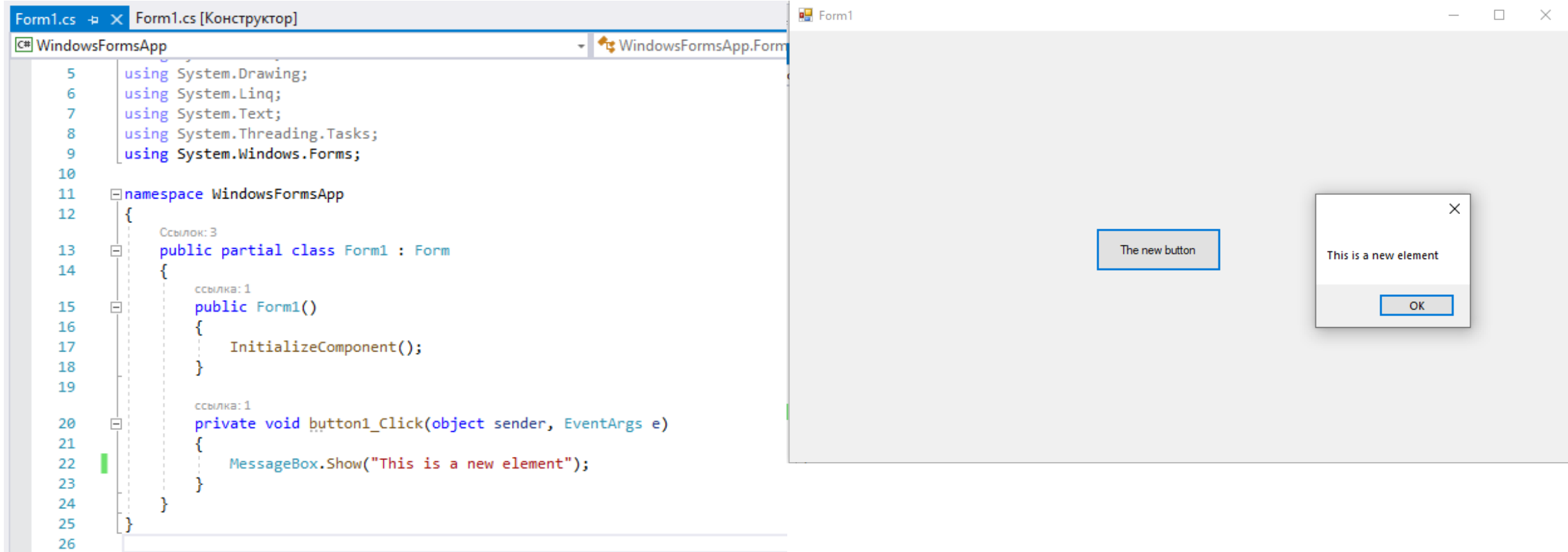

### MOUSE EVENTS

- **MouseClick**
- **MouseDown**
- **MouseEnter**
- **MouseHover**
- **MouseLeave**
- **MouseMove**
- MouseUp
- **MouseWheel**

### KEYBOARD EVENTS

- **KeyDown event**
- KeyUp event
- **KeyPress event**

# STATUS TRIP ELEMENT

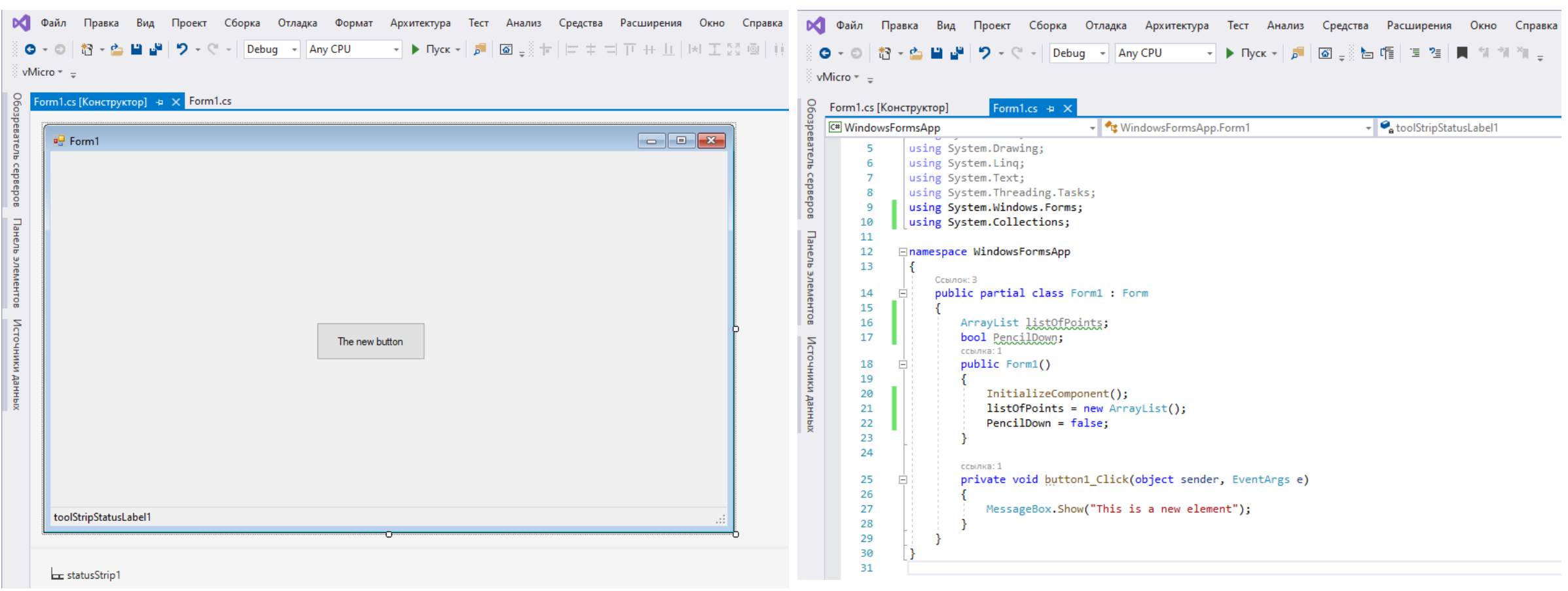

# ADDING MOUSE EVENTS TO THE FORM

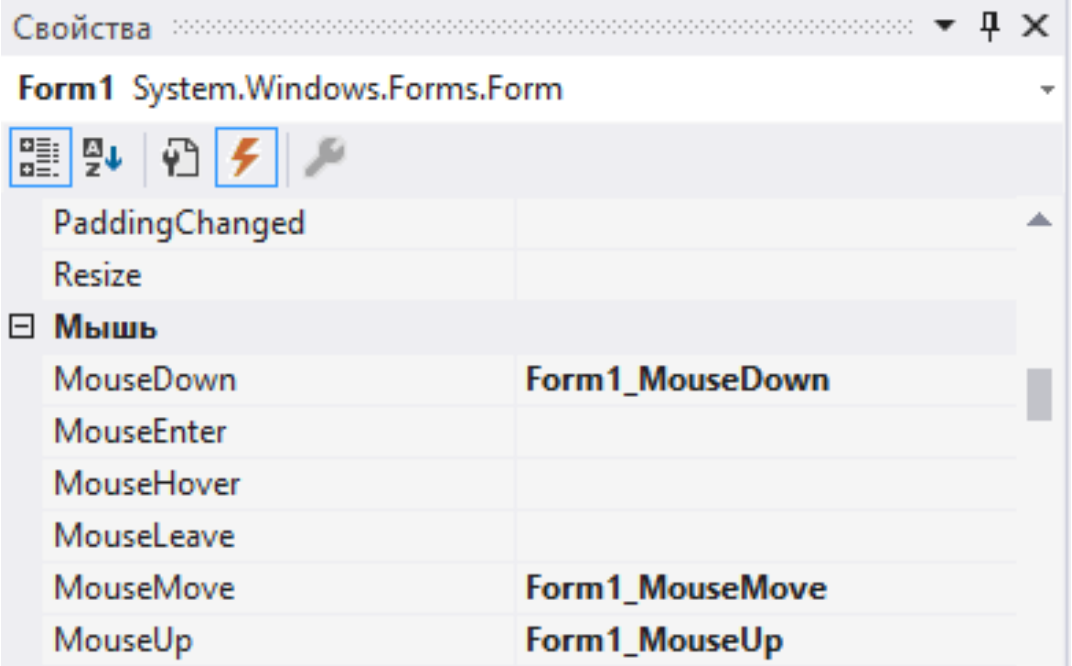

### ADDING MOUSE EVENTS ACTIONS

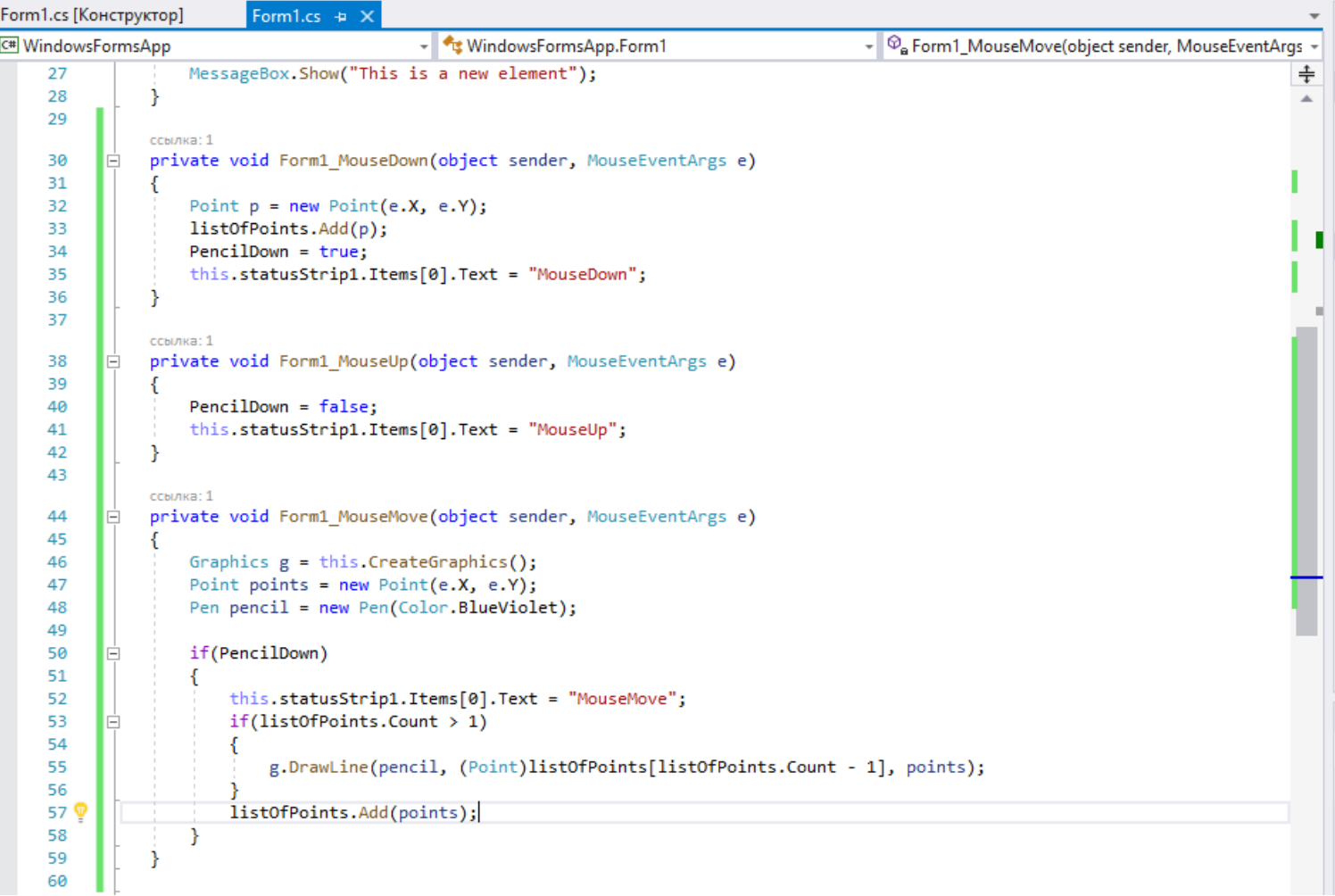

#### DRAWN LINES

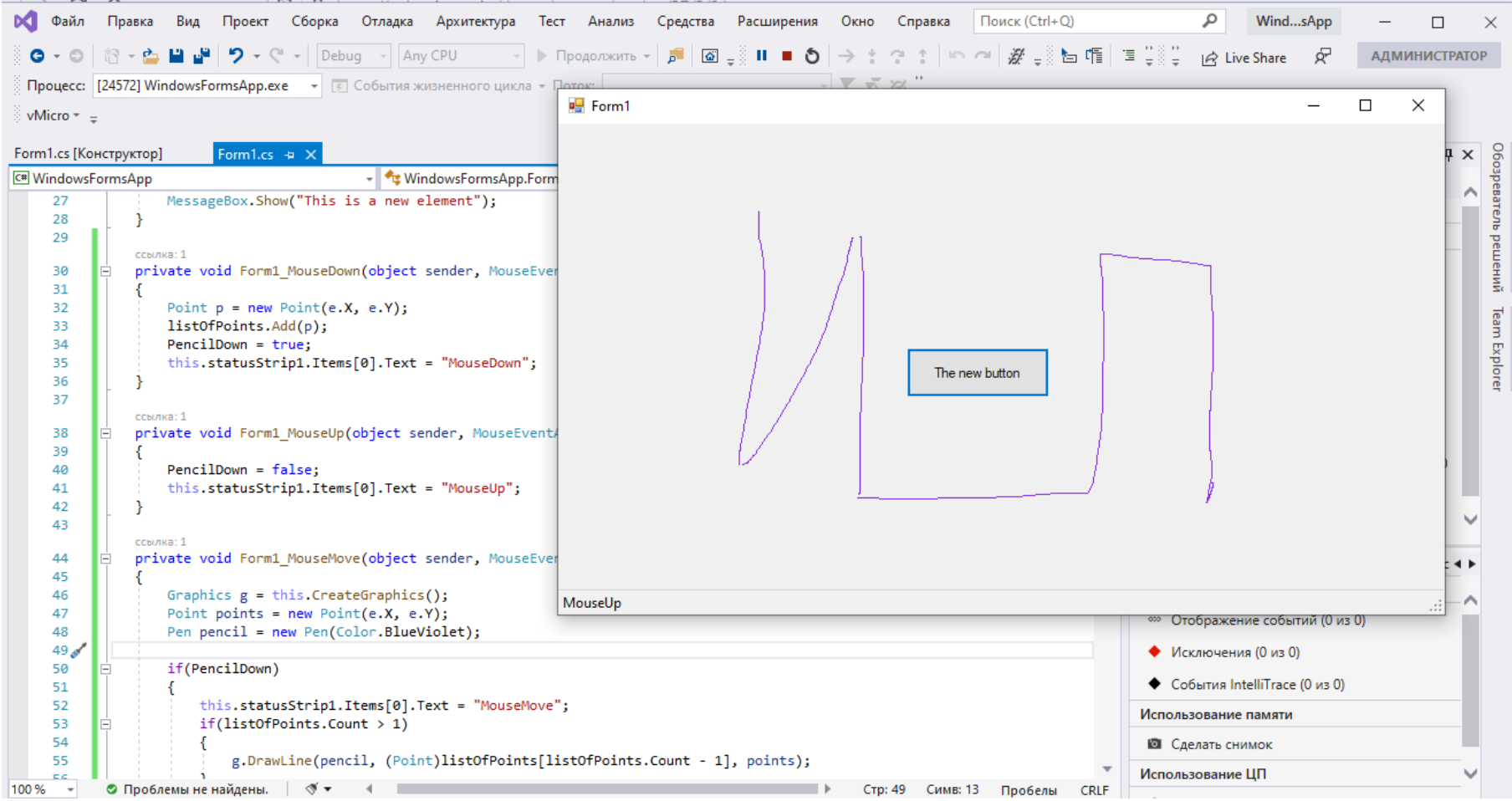